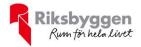

# Årsredovisning

2021-01-01 - 2021-12-31

Riksbyggen Bostadsrättsförening Falunhus nr 12 Org nr: 716412-9467

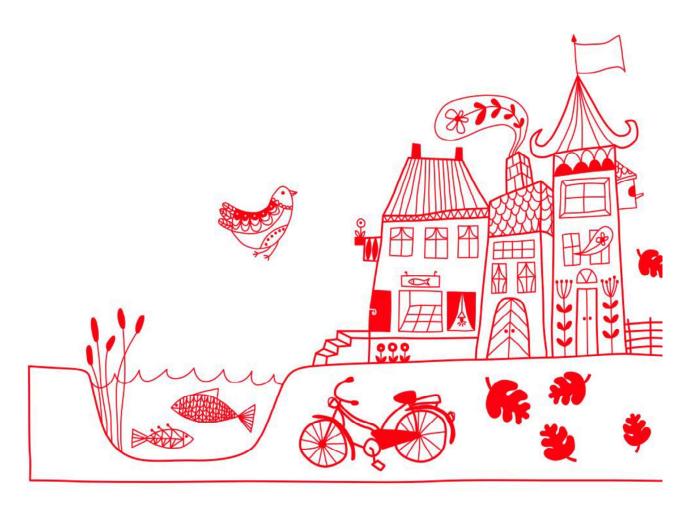

## Att bo i BRF

En bostadsrättsförening är en ekonomisk förening där de boende tillsammans äger bostadsrättsföreningens byggnader och mark. Marken kan alternativt innehas med tomträtt. Som ägare till en bostadsrätt äger du rätten att bo i lägenheten. Tillsammans med övriga medlemmar i föreningen har du ansvar för fastigheten du bor i. Rättigheter och skyldigheter gentemot föreningen delas av de boende. Det unika med bostadsrätt är att man gemensamt bestämmer och tar ansvar för sin boendemiljö. Det här engagemanget skapar sammanhållning och trivsel, samtidigt som kostnaderna för t ex löpande skötsel, drift och underhåll kan hållas nere.

Som boende i en bostadsrättsförening har du stora möjligheter att påverka ditt boende. På föreningsstämman kan du påverka de beslut som tas i föreningen. Där väljs också styrelse för bostadsrättsföreningen. Styrelsen har ett stort ansvar för föreningens operativa verksamhet och fastställer också årsavgiften så att den täcker föreningens kostnader. Du kan påverka vilka frågor som ska behandlas genom din rätt som medlem att lämna motioner till stämman. Alla motioner som lämnats in i tid behandlas av stämman. Alla medlemmar har rätt att motionera i frågor de vill att stämman ska behandla.

Som bostadsrättshavare har man nyttjanderätt till sin bostad på obegränsad tid. Man har också vårdplikt av bostaden och ska på egen bekostnad hålla allt som finns inuti lägenheten i gott skick. Bostadsrätten kan säljas, ärvas eller överlåtas på samma sätt som andra tillgångar. En bostadsrättshavare bekostar själv sin hemförsäkring som bör kompletteras med ett s.k. bostadsrättstillägg, om inte detta tecknats kollektivt av föreningen. Bostadsrättstillägget omfattar det utökade underhållsansvaret som bostadsrättshavaren har enligt bostadsrättslagen och stadgarna.

#### Riksbyggen förvaltar

Riksbyggen arbetar på uppdrag av bostadsrättsföreningen med hela eller delar av fastighetsförvaltningen. Det är styrelsens som bestämmer vad som ska ingå i förvaltningsuppdraget. Riksbyggen är ett kooperativt folkrörelseföretag och en ekonomisk förening, med bostadsrättsföreningar och byggfackliga organisationer som största andelsägare. Riksbyggen utvecklar, bygger och förvaltar bostäder med huvudinriktning på bostadsrätter. Vi är ett serviceföretag som erbjuder bostadsrättsföreningar ett heltäckande förvaltningskoncept med ekonomisk förvaltning, teknisk förvaltning, fastighetsservice och fastighetsutveckling. Riksbyggen genomför också gemensamma upphandlingar av olika tjänster t .ex fastighetsel och försäkringar som de bostadsrättsföreningar som är kunder hos Riksbyggen kan nyttja. Riksbyggens verksamhet är i sin helhet kvalitets- och miljöcertifierade enligt ISO 9001 och ISO 14001. Certifikaten är utfärdade av ett oberoende certifieringsorgan eftersom vi tycker att det är viktigt att våra kunder tryggt kan förlita sig på att vi har den kapacitet och kunskap som krävs för att fullgöra våra åtaganden. Vi arbetar också hela tiden aktivt för att minska vår påverkan på miljön.

Riksbyggen verkar för bostadsrätten som boendeform och för allas rätt till ett bra boende.

#### Medlemsvinst

RBF Falunhus nr 12 är medlem i Riksbyggen som är ett kooperativt företag.

Del av den överskjutande vinsten i Riksbyggen kan efter beslut av fullmäktige delas ut till kooperationens medlemmar i form av andelsutdelning.

Kooperationens medlemmar kan även efter beslut av styrelsen få återbäring på de tjänster som föreningen köper från Riksbyggen varje år.

Medlemsvinsten är summan av återbäringen och utdelningen.

Det här året uppgick beloppet till 11 200 kronor i återbäring samt 12 000 kronor i utdelning.

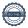

# Innehållsförteckning

| Förvaltningsberättelse | 2 |
|------------------------|---|
| Resultaträkning        |   |
| Balansräkning          |   |
| Noter                  |   |

**Bilagor** Att bo i BRF Ordlista

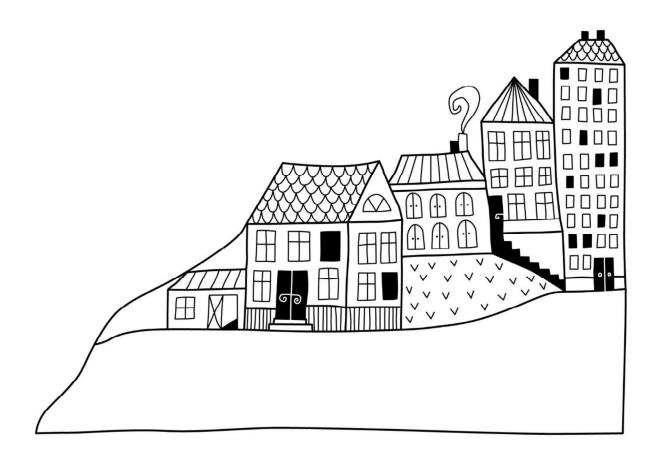

## Förvaltningsberättelse

Styrelsen för RBF Falunhus nr 12 får härmed avge årsredovisning för räkenskapsåret 2021-01-01 till 2021-12-31

Årsredovisningen är upprättad i svenska kronor, SEK. Beloppen i årsredovisningen anges i hela kronor om inte annat anges.

#### Verksamheten

#### Allmänt om verksamheten

Föreningen har till ändamål att främja medlemmarnas ekonomiska intressen genom att i föreningens hus, mot ersättning, till föreningens medlemmar upplåta bostadslägenheter för permanent boende om inte annat särskilt avtalats, och i förekommande fall lokaler, till nyttjande utan begränsning i tiden.

Föreningen är ett privatbostadsföretag enligt inkomstskattelagen (1999:1229) och utgör därmed en äkta bostadsrättsförening. Föreningens underskottsavdrag uppgår vid räkenskapsårets slut till 19 300 482 kr.

Föreningen har sitt säte i Falu kommun.

Föreningens likviditet har under året förändrats från 312% till 304%.

I resultatet ingår avskrivningar med 452 tkr, exkluderar man avskrivningarna blir resultatet -74 tkr. Avskrivningar påverkar inte föreningens likviditet.

#### **Fastighetsuppgifter**

Föreningen äger fastigheten Främby 1:43 i Falu kommun med därpå uppförda 27 st byggnader med lägenheter upplåtna med bostadsrätt. Dessutom hyrs 44 garageplatser samt 61 parkeringsplatser varav 40 platser med uttag för motorvärme. Föreningen hyr även ut 14 förråd. Byggnaderna är uppförda 1979. Fastighetens adress är Daniels väg 1-165 i Falun.

Fastigheterna är fullvärdeförsäkrade i Folksam. I försäkringen ingår styrelseförsäkring och skadedjursavtal. Hemförsäkring bekostas individuellt av bostadsrättsinnehavarna och bostadsrättstillägget ingår i föreningens fastighetsförsäkring.

Lägenhetsfördelning Dessutom tillkommer:

| 2 rok | 3 rok | 4 rok | Summa | Garage | P-platser |
|-------|-------|-------|-------|--------|-----------|
| 30    | 42    | 11    | 83    | 44     | 61        |

| Total tomtarea                | 25 948 m <sup>2</sup> |
|-------------------------------|-----------------------|
| Bostäder bostadsrätt          | 6 666 m²              |
| Total bostadsarea             | 6 666 m <sup>2</sup>  |
|                               |                       |
| Årets taxeringsvärde          | 53 654 000 kr         |
| Föregående års taxeringsvärde | 47 476 000 kr         |

Bostadsrättsföreningen är medlem i Intresseförening för Riksbyggens bostadsrättsföreningar i Dalarna. Bostadsrättsföreningen äger via garantikapitalbevis andelar i Riksbyggen ekonomisk förening. Genom intresseföreningen kan bostadsrättsföreningen utöva inflytande på Riksbyggens verksamhet samt ta del av eventuell utdelning från Riksbyggens resultat. Utöver utdelning på andelar kan föreningen även få återbäring på köpta tjänster från Riksbyggen. Storleken på återbäringen beslutas av Riksbyggens styrelse.

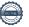

Riksbyggens kontor i Falun har biträtt styrelsen med föreningens förvaltning enligt tecknat avtal.

#### Föreningen har ingått följande avtal

| Leverantör                                | Avtal                  |
|-------------------------------------------|------------------------|
| Ekonomisk förvaltning                     | Riksbyggen             |
| Fastighetsskötsel och teknisk förvaltning | Riksbyggen             |
| Falu Stadsnät                             | Falu Energi och Vatten |
| Kabel-TV                                  | Tele 2 (fd Comhem)     |

#### Teknisk status

Årets reparationer och underhåll: För att bevara föreningens hus i gott skick utförs löpande reparationer av uppkomna skador samt planerat underhåll av normala förslitningar. Föreningen har under verksamhetsåret utfört reparationer för 189 tkr och planerat underhåll för 2 137 tkr. Eventuella underhållskostnader specificeras i avsnittet "Årets utförda underhåll".

**Underhållsplan:** Föreningens underhållsplan uppdaterades senast i december 2021 och visar på ett underhållsbehov om 3 605 tkr per år för de närmast 10 åren samt 1 778 tkr per år för de kommande 30 åren. Årets avsättning till underhållsfond uppgår till 1 627 tkr.

#### Föreningen har utfört respektive planerat att utföra nedanstående underhåll.

Tidigare utfört underhåll

Fasader

| Beskrivning                            | År        | Kommentar |
|----------------------------------------|-----------|-----------|
| Falu Stadsnät                          | 2008      |           |
| Markanläggningar                       | 2009      |           |
| Moloker                                | 2012      |           |
| Avgasare                               | 2012      |           |
| Dörrbyte och byte låssystem            | 2013      |           |
| Asfaltsytor                            | 2013      |           |
| Byte expansionskärl                    | 2013      |           |
| Byte belysning                         | 2013      |           |
| Balkonger (36 st) och målning fasader  | 2014-2017 |           |
| Energieffektiviseringar                | 2016      |           |
| Byte armaturer                         | 2016      |           |
| Trapp                                  | 2016      |           |
| Rengöring tak                          | 2016      |           |
| Fasader                                | 2016      |           |
| Rengöring tak på flerfamiljshusen      | 2017      |           |
| Årets utförda underhåll<br>Beskrivning | Belopp    |           |
| Gemensam samlingslokal                 | 72 692    |           |

2 064 117

Efter senaste stämman och därpå följande konstituerande har styrelsen haft följande sammansättning

#### Styrelse

| Ordinarie ledamöter | Uppdrag           | Mandat t.o.m ordinarie stämma |
|---------------------|-------------------|-------------------------------|
| Lennart Hogvall     | Ordförande        | 2023                          |
| Tina Fagerström     | Sekreterare       | 2022                          |
| Jan Bengtsson       | Vice ordförande   | 2023                          |
| Kerstin Källberg    | Ledamot           | 2022                          |
| Jan-Olof Göräng     | Ledamot           | 2022                          |
| Solbritt Hurtig     | Ledamot Riksbygge | n                             |
| Styrelsesuppleanter | Uppdrag           | Mandat t.o.m ordinarie stämma |
| Bengt Pallin        | Suppleant         | 2022                          |
| Roland Paulsson     | Suppleant         | 2022                          |
|                     | Suppleant         |                               |
| Jörgen Nykvist      | Riksbyggen        |                               |

#### Revisorer och övriga funktionärer

| Ordinarie revisorer | Uppdrag                                | Mandat t.o.m ordinarie stämma |
|---------------------|----------------------------------------|-------------------------------|
| Torbjörn Sjöström   | Auktoriserad revisor<br>Förtroendevald |                               |
| Björn Lindqvist     | revisor                                |                               |
| Revisorssuppleanter |                                        |                               |
| Lars Gyllner        |                                        |                               |
| Valberedning        |                                        |                               |
| Lena Göräng         |                                        |                               |

Föreningens firma tecknas förutom av styrelsen i sin helhet av styrelsens ledamöter, två i förening.

#### Väsentliga händelser under räkenskapsåret

## **Medlemsinformation**

May-Britt Westblom

Vid räkenskapsårets början uppgick föreningens medlemsantal till 119 personer. Årets tillkommande medlemmar uppgår till 8 personer. Årets avgående medlemmar uppgår till 9 personer. Föreningens medlemsantal på bokslutsdagen uppgår till 118 personer.

Föreningens årsavgift ändrades 2021-01-01då den höjdes med 3,0%.

Efter att ha antagit budgeten för det kommande verksamhetsåret har styrelsen beslutat om höja årsavgiften med 1,5 % från och med 2022-01-01.

Årsavgiften för 2021 uppgick i genomsnitt till 747 kr/m²/år.

Baserat på kontraktsdatum har under verksamhetsåret 6 överlåtelser av bostadsrätter skett (föregående år 5 st.)

Vid räkenskapsårets utgång var samtliga bostadsrätter placerade.

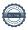

## **Flerårsöversikt**

| Resultat och ställning (tkr)         | 2021   | 2020   | 2019   | 2018   | 2017         |
|--------------------------------------|--------|--------|--------|--------|--------------|
| Nettoomsättning                      | 5 203  | 4 999  | 4 829  | 4 776  | 4 712        |
| Resultat efter finansiella poster    | -526   | 1 196  | 735    | 139    | <b>-</b> 745 |
| Balansomslutning                     | 18 188 | 19 151 | 18 254 | 17 581 | 18 508       |
| Soliditet %                          | 31     | 32     | 27     | 24     | 22           |
| Likviditet % exkl lån som omsätts    | 304    | 312    | 238    | 204    | 151          |
| Likviditet % inkl lån som omsätts    |        | 146    |        |        |              |
| Årsavgiftsnivå för bostäder, kr/m²   | 747    | 726    | 691    | 684    | 672          |
| Driftkostnader exkl underhåll, kr/m² | 282    | 429    | 426    | 397    | 369          |
| Ränta, kr/m²                         | 30     | 31     | 36     | 43     | 45           |
| Underhållsfond, kr/m²                | 424    | 490    | 36     | 69     | 51           |
| Lån, kr/m²<br>Värmeförbrukning, MWh  | 1 740  | 1 792  | 1 843  | 1 895  | 1 929        |
| klimatkorrigerad                     | 954    | 974    | 954    | 929    | 882          |
| Vattenförbrukning, m <sup>3</sup>    | 6 419  | 6 466  | 6 007  | 6 189  | 7 742        |
| El, kWh                              | 45 514 | 40 292 | 51 177 | 56 636 | 54 600       |

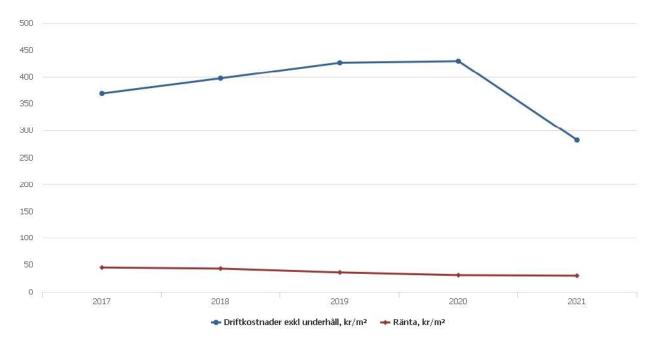

**Nettoomsättning**: intäkter från årsavgifter, hyresintäkter m.m. som ingår i föreningens normala verksamhet med avdrag för lämnade rabatter.

Resultat efter finansiella poster: Se resultaträkningen.

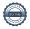

## Förändringar i eget kapital

| Eget kapital i kr                    | Fritt           | <del>.</del>            |                     |                        |                   |
|--------------------------------------|-----------------|-------------------------|---------------------|------------------------|-------------------|
|                                      | Medlemsinsatser | Upplåtelse-<br>avgifter | Underhålls-<br>fond | Balanserat<br>resultat | Årets<br>resultat |
| Belopp vid årets början              | 1 337 155       | 0                       | 3 263 093           | 278 361                | 1 195 694         |
| Disposition enl. årsstämmobeslut     |                 |                         |                     | 1 195 694              | -1 195 694        |
| Reservering underhållsfond           |                 |                         | 1 627 000           | -1 627 000             |                   |
| Ianspråktagande av<br>underhållsfond |                 |                         | -2 064 117          | 2 064 117              |                   |
| Årets resultat                       |                 |                         |                     |                        | -525 824          |
| Vid årets slut                       | 1 337 155       | 0                       | 2 825 976           | 1 911 172              | -525 824          |

## Resultatdisposition

Till årsstämmans förfogande finns följande medel i kr

| Balanserat resultat                     | 1 474 055  |
|-----------------------------------------|------------|
| Årets resultat                          | -525 824   |
| Årets fondavsättning enligt stadgarna   | -1 627 000 |
| Årets ianspråktagande av underhållsfond | 2 064 117  |
| Summa                                   | 1 385 349  |

Styrelsen föreslår följande disposition till årsstämman:

Att balansera i ny räkning i kr 1 385 349

|        |         | _        |          |
|--------|---------|----------|----------|
| Förtvd | lioande | av årets | resultat |

| Årets resultat före fondförändring          | -525 824   |
|---------------------------------------------|------------|
| Ianspråktangande av underhållsfond          | 2 064 117  |
| Avsättning till underhållsfond              | -1 627 000 |
| Årets resultat när fondförändringen beaktas | -88 707    |

Vad beträffar föreningens resultat och ställning i övrigt, hänvisas till efterföljande resultat- och balansräkning med tillhörande bokslutskommentarer.

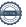

# Resultaträkning

|                                                               |       | 2021-01-01       | 2020-01-01 |
|---------------------------------------------------------------|-------|------------------|------------|
| Belopp i kr                                                   |       | 2021-12-31       | 2020-12-31 |
| Rörelseintäkter m.m.                                          |       |                  |            |
| Nettoomsättning                                               | Not 2 | 5 202 734        | 4 999 097  |
| Övriga rörelseintäkter                                        | Not 3 | 100 397          | 35 774     |
| Summa rörelseintäkter                                         |       | 5 303 131        | 5 034 871  |
| Rörelsekostnader                                              |       |                  |            |
| Driftskostnader                                               | Not 4 | -4 016 012       | -2 992 045 |
| Övriga externa kostnader                                      | Not 5 | -1 071 224       | -87 654    |
| Personalkostnader<br>Av- och nedskrivningar av materiella och | Not 6 | -111 734         | -111 466   |
| immateriella anläggningstillgångar                            | Not 7 | <b>-</b> 451 737 | -450 778   |
| Summa rörelsekostnader                                        |       | -5 650 706       | -3 641 943 |
| Rörelseresultat                                               |       | -347 575         | 1 392 928  |
| Finansiella poster<br>Resultat från övriga finansiella        |       |                  |            |
| anläggningstillgångar                                         | Not 8 | 12 000           | 0          |
| Övriga ränteintäkter och liknande resultatposter              | Not 9 | 7 320            | 6 823      |
| Räntekostnader och liknande resultatposter                    |       | -197 568         | -204 058   |
| Summa finansiella poster                                      |       | -178 248         | -197 235   |
| Resultat efter finansiella poster                             |       | -525 824         | 1 195 694  |
| Årets resultat                                                |       | -525 824         | 1 195 694  |

# **Balansräkning**

| Belopp i kr                                  |        | 2021-12-31 | 2020-12-31 |
|----------------------------------------------|--------|------------|------------|
| TILLGÅNGAR                                   |        |            |            |
| Anläggningstillgångar                        |        |            |            |
| Materiella anläggningstillgångar             |        |            |            |
| Byggnader och mark                           | Not 10 | 13 796 535 | 14 221 993 |
| Inventarier, verktyg och installationer      | Not 11 | 56 565     | 54 093     |
| Summa materiella anläggningstillgångar       |        | 13 853 100 | 14 276 086 |
| Finansiella anläggningstillgångar            |        |            |            |
| Andra långfristiga fordringar                | Not 12 | 125 000    | 125 000    |
| Summa finansiella anläggningstillgångar      |        | 125 000    | 125 000    |
| Summa anläggningstillgångar                  |        | 13 978 100 | 14 401 086 |
| Omsättningstillgångar                        |        |            |            |
| Kortfristiga fordringar                      |        |            |            |
| Övriga fordringar                            | Not 13 | 48 304     | 110 005    |
| Förutbetalda kostnader och upplupna intäkter | Not 14 | 391 385    | 381 900    |
| Summa kortfristiga fordringar                |        | 439 689    | 491 905    |
| Kassa och bank                               |        |            |            |
| Kassa och bank                               | Not 15 | 3 770 425  | 4 321 236  |
| Summa kassa och bank                         |        | 3 770 425  | 4 321 236  |
| Summa omsättningstillgångar                  |        | 4 210 113  | 4 813 141  |
| Summa tillgångar                             |        | 18 188 213 | 19 214 227 |

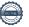

# Balansräkning

| Belopp i kr                                  |        | 2021-12-31 | 2020-12-31 |
|----------------------------------------------|--------|------------|------------|
| EGET KAPITAL OCH SKULDER                     |        |            |            |
| Eget kapital                                 |        |            |            |
| Bundet eget kapital                          |        |            |            |
| Medlemsinsatser                              |        | 1 337 155  | 1 337 155  |
| Fond för yttre underhåll                     |        | 2 825 976  | 3 263 093  |
| Summa bundet eget kapital                    |        | 4 163 131  | 4 600 248  |
| Fritt eget kapital                           |        |            |            |
| Balanserat resultat                          |        | 1 911 172  | 278 361    |
| Årets resultat                               |        | -525 824   | 1 195 694  |
| Summa fritt eget kapital                     |        | 1 385 349  | 1 474 055  |
| Summa eget kapital                           |        | 5 548 479  | 6 074 303  |
| SKULDER                                      |        |            |            |
| Långfristiga skulder                         |        |            |            |
| Övriga skulder till kreditinstitut           | Not 16 | 11 254 878 | 9 826 518  |
| Summa långfristiga skulder                   |        | 11 254 878 | 9 826 518  |
| Kortfristiga skulder                         |        |            |            |
| Övriga skulder till kreditinstitut           | Not 16 | 344 140    | 2 116 640  |
| Leverantörsskulder                           |        | 31 155     | 80 046     |
| Skatteskulder                                |        | 49 906     | 17 396     |
| Övriga skulder                               | Not 17 | 242 867    | 357 825    |
| Upplupna kostnader och förutbetalda intäkter | Not 18 | 716 788    | 741 500    |
| Summa kortfristiga skulder                   |        | 1 384 855  | 3 313 407  |
| Summa eget kapital och skulder               |        | 18 188 213 | 19 214 227 |

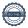

## **Noter**

#### Not 1 Allmänna redovisningsprinciper

Årsredovisningen är upprättad i enlighet med årsredovisningslagen och Bokföringsnämndens allmänna råd (BFNAR 2016:10) om årsredovisning i mindre företag.

### Redovisning av intäkter

Årsavgifter och hyror aviseras i förskott men redovisas så att endast den del som belöper på räkenskapsåret redovisas som intäkter. Ränta och utdelning redovisas som en intäkt när det är sannolikt att föreningen kommer att få de ekonomiska fördelar som är förknippade med transaktionen samt att inkomsten kan beräknas på ett tillförlitligt sätt.

#### Avskrivningstider för anläggningstillgångar

| Anläggningstillgångar | Avskrivningsprincip | Antal år |
|-----------------------|---------------------|----------|
| Byggnader             | Linjär              | 80       |
| Falu Stadsnät         | Linjär              | 10       |
| Molokler              | Linjär              | 10       |
| Avgasare              | Linjär              | 10       |
| Markanläggningar      | Linjär              | 20       |
| Kalklösare            | Linjär              | 15       |

Mark är inte föremål för avskrivningar.

Beloppen i årsredovisningen anges i hela kronor om inte annat anges.

## Not 2 Nettoomsättning

| _                                     | 2021-01-01<br>2021-12-31 | 2020-01-01<br>2020-12-31 |
|---------------------------------------|--------------------------|--------------------------|
| Årsavgifter, bostäder                 | 4 982 148                | 4 779 759                |
| Hyror, lokaler                        | 5 040                    | 5 040                    |
| Hyror, garage                         | 132 000                  | 132 000                  |
| Hyror, p-platser                      | 90 000                   | 90 000                   |
| Hyres- och avgiftsbortfall, lokaler   | <b>-</b> 60              | 0                        |
| Hyres- och avgiftsbortfall, p-platser | -3 350                   | <b>-</b> 4 900           |
| Elavgifter                            | <b>-</b> 3 044           | <b>-</b> 2 802           |
| Summa nettoomsättning                 | 5 202 734                | 4 999 097                |

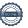

## Not 3 Övriga rörelseintäkter

|                                                    | 2021-01-01<br>2021-12-31 | 2020-01-01<br>2020-12-31 |
|----------------------------------------------------|--------------------------|--------------------------|
| Övriga ersättningar, pant- och överlåtelseavgifter | 14 259                   | 13 211                   |
| Fakturerade kostnader                              | 0                        | 180                      |
| Återbetald förvaltningskostnad vid byte avtal      | 34 344                   | 480                      |
| Försäkringsersättningar                            | 51 794                   | 21 903                   |
| Summa övriga rörelseintäkter                       | 100 397                  | 35 774                   |

## Not 4 Driftskostnader

|                                                    | 2021-01-01<br>2021-12-31 | 2020-01-01<br>2020-12-31 |
|----------------------------------------------------|--------------------------|--------------------------|
| Underhåll                                          | -2 136 809               | -133 321                 |
| Reparationer                                       | -189 481                 | -296 264                 |
| Fastighetsavgift och fastighetsskatt               | -253 712                 | -205 459                 |
| Arrendeavgifter                                    | -5 789                   | -5 209                   |
| Försäkringspremier                                 | -125 707                 | -110 303                 |
| Tv och media, från 2021 inklusive it-kostnad nedan | <b>-</b> 82 872          | -36 838                  |
| Pcb/Radonsanering                                  | 0                        | <b>-</b> 32 751          |
| Återbäring från Riksbyggen                         | 11 200                   | 0                        |
| Obligatoriska besiktningar                         | <b>-8</b> 232            | <b>-</b> 7 728           |
| Övriga utgifter, köpta tjänster                    | 0                        | -1 038                   |
| Snö- och halkbekämpning                            | <b>-</b> 2 313           | <b>-</b> 1 250           |
| Förbrukningsinventarier                            | -17 372                  | <b>-</b> 5 813           |
| Vatten                                             | -305 164                 | <b>-</b> 292 432         |
| Fastighetsel                                       | -83 400                  | <b>-</b> 69 492          |
| Uppvärmning                                        | <b>-</b> 686 012         | <b>-</b> 621 470         |
| Sophantering och återvinning                       | -118 398                 | -115 729                 |
| Förvaltningsarvode drift*                          | <b>-</b> 11 952          | -1 056 948               |
| Summa driftskostnader                              | <del>-4</del> 016 012    | -2 992 045               |

<sup>\*</sup>Avtalade arvoden förvaltning ingår från 2021 i förvaltningsarvode nedan

## Not 5 Övriga externa kostnader

|                                            | 2021-01-01<br>2021-12-31 | 2020-01-01<br>2020-12-31 |
|--------------------------------------------|--------------------------|--------------------------|
| Förvaltningsarvode *                       | -1 012 329               | 0                        |
| IT-kostnader, ingår i tv och media ovan    | 0                        | <b>-</b> 42 <b>8</b> 25  |
| Företagsförsäkringar                       | <b>-</b> 666             | -1 306                   |
| Arvode, yrkesrevisorer                     | <b>-</b> 6 813           | <b>-</b> 6 575           |
| Övriga förvaltningskostnader               | -23 137                  | -12 772                  |
| Kreditupplysningar                         | 0                        | -1 125                   |
| Pantförskrivnings- och överlåtelseavgifter | -17 847                  | -15 139                  |
| Medlems- och föreningsavgifter             | -3 984                   | -5 976                   |
| Konsultarvoden                             | <b>-</b> 4 538           | 0                        |
| Bankkostnader                              | -1 910                   | <b>-</b> 1 936           |
| Summa övriga externa kostnader             | -1 071 224               | -87 654                  |

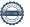

#### Not 6 Personalkostnader

|                                                                                      | 2021-01-01<br>2021-12-31 | 2020-01-01<br>2020-12-31 |
|--------------------------------------------------------------------------------------|--------------------------|--------------------------|
| Styrelsearvoden                                                                      | -85 550                  | -84 990                  |
| Övriga ersättningar                                                                  | <b>-</b> 2 <b>88</b> 0   | -3 360                   |
| Arvode till övriga förtroendevalda och uppdragstagare                                | -2 050                   | -3 000                   |
| Övriga kostnadsersättningar                                                          | 0                        | -237                     |
| Sociala kostnader                                                                    | -21 254                  | -19 879                  |
| Summa personalkostnader                                                              | -111 734                 | -111 466                 |
| Not 7 Av- och nedskrivningar av materiella-                                          |                          |                          |
| och immateriella anläggningstillgångar                                               | 2021-01-01<br>2021-12-31 | 2020-01-01<br>2020-12-31 |
| Avskrivning Byggnader                                                                | -359 494                 | -359 494                 |
| Avskrivning Markanläggningar                                                         | -16 661                  | -16 661                  |
| Avskrivningar tillkommande utgifter                                                  | <b>-</b> 49 304          | <b>-</b> 49 304          |
| Avskrivning Maskiner och inventarier                                                 | <b>-</b> 25 320          | <b>-</b> 25 320          |
| Avskrivning Installationer                                                           | -958                     | 0                        |
| Summa av- och nedskrivningar av materiella och immateriella<br>anläggningstillgångar | -451 737                 | -450 778                 |
| Not 8 Resultat från övriga finansiella anläggningstillgångar                         | 2021-01-01               | 2020-01-01               |
| TV-11 ' 11 'Y - C+ '                                                                 | 2021-12-31               | 2020-12-31               |
| Utdelning andelar i Intresseföreningen                                               | 12 000                   | 0                        |
| Summa resultat från övriga finansiella anläggningstillgångar                         | 12 000                   | 0                        |
| Not 9 Övriga ränteintäkter och liknande resultatposter                               |                          |                          |
|                                                                                      | 2021-01-01<br>2021-12-31 | 2020-01-01<br>2020-12-31 |
| Ränteintäkter från likviditetsplacering                                              | 7 299                    | 6 806                    |
| Ränteintäkter från hyres/kundfordringar                                              | 21                       | 17                       |
| Summa övriga ränteintäkter och liknande resultatposter                               | 7 320                    | 6 823                    |

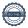

## Not 10 Byggnader och mark

| Anskaffningsvärden                                         |                    |                  |
|------------------------------------------------------------|--------------------|------------------|
| , morali inigovaraci.                                      | 2021-12-31         | 2020-12-31       |
| Vid årets början                                           |                    |                  |
| Byggnader                                                  | 21 180 211         | 21 180 211       |
| Mark                                                       | 206 097            | 206 097          |
| Anslutningsavgifter                                        | 174 500            | 174 500          |
| Standardförbättringar                                      | 609 448            | 609 448          |
| Markanläggning                                             | 333 210            | 333 210          |
| Summa anskaffningsvärde vid årets slut                     | 22 503 466         | 22 503 466       |
| Ackumulerade avskrivningar enligt plan<br>Vid årets början |                    |                  |
| Byggnader                                                  | <b>-</b> 7 513 562 | -7 154 068       |
| Anslutningsavgifter                                        | -174 500           | -174 500         |
| Standardförbättringar                                      | <b>-</b> 410 141   | -360 838         |
| Markanläggningar                                           | -183 270           | -166 609         |
|                                                            | -8 281 473         | -7 856 015       |
| Årets avskrivningar                                        |                    |                  |
| Årets avskrivning byggnader                                | -359 494           | <b>-</b> 359 494 |
| Årets avskrivning standardförbättringar                    | <b>-</b> 49 303    | <b>-</b> 49 303  |
| Årets avskrivning markanläggningar                         | -16 661            | -16 661          |
|                                                            | -425 458           | -425 458         |
| Summa ackumulerade avskrivningar vid årets slut            | -8 706 931         | -8 281 473       |
| Restvärde enligt plan vid årets slut<br>Varav              | 13 796 535         | 14 221 993       |
| Byggnader                                                  | 13 307 155         | 13 666 649       |
| Mark                                                       | 206 097            | 206 097          |
| Anslutningsavgifter                                        | 0                  | 0                |
| Standardförbättringar                                      | 150 005            | 199 308          |
| Markanläggningar                                           | 133 278            | 149 939          |
| Taxeringsvärden                                            |                    |                  |
| Bostäder                                                   | 52 681 000         | 46 503 000       |
| Lokaler                                                    | 973 000            | 973 000          |
| Totalt taxeringsvärde                                      | 53 654 000         | 47 476 000       |
|                                                            |                    |                  |
| varav byggnader                                            | 36 518 000         | 33 684 000       |

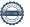

## Not 11 Inventarier, verktyg och installationer Anskaffningsvärden

|                                                             | 2021-12-31 | 2020-12-31 |
|-------------------------------------------------------------|------------|------------|
| Vid årets början                                            |            |            |
| Inventarier och verktyg                                     | 242 705    | 170 771    |
| Installationer                                              | 98 284     | 98 284     |
|                                                             | 340 989    | 269 055    |
| Årets anskaffningar                                         | _          |            |
| Inventarier och verktyg                                     | 0          | 0          |
| Installationer                                              | 28 750     | _          |
| Restvärde enligt plan vid årets slut                        | 28 750     | 0          |
| Summa anskaffningsvärde vid årets slut                      | 369 739    | 269 055    |
| Ackumulerade avskrivningar enligt plan<br>Vid årets början  |            |            |
| Inventarier och verktyg                                     | -188 611   | -163 291   |
| Installationer                                              | -98 284    | -98 284    |
| Årets avskrivningar                                         | -286 895   | -261 575   |
| Inventarier och verktyg                                     | -25 320    | -25 320    |
| Installationer                                              | -958       |            |
|                                                             | -26 278    | -25 320    |
| Ackumulerade avskrivningar                                  |            |            |
| Inventarier och verktyg                                     | -163 291   | -188 611   |
| Installationer                                              | -99 242    | -98 284    |
| Summa ackumulerade avskrivningar vid årets slut             | -262 533   | -286 895   |
| Restvärde enligt plan vid årets slut                        | 56 565     | 54 093     |
| Varav                                                       |            |            |
| Inventarier och verktyg                                     | 28 773     | 54 093     |
| Installationer                                              | 27 792     | 0          |
| Not 12 Andra långfristiga fordringar                        |            |            |
|                                                             | 2021-12-31 | 2020-12-31 |
| 250 Andelar i Riksbyggens intresseförening Dalarna á 500 kr | 125 000    | 125 000    |
| Summa andra långfristiga fordringar                         | 125 000    | 125 000    |
| Not 13 Övriga fordringar                                    | 2021-12-31 | 2020-12-31 |
| Skattekonto                                                 | 48 304     | 47 532     |
| Lån under betalning                                         | 0          | 62 473     |
| Summa övriga fordringar                                     | 48 304     | 110 005    |

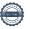

## Not 14 Förutbetalda kostnader och upplupna intäkter

|                                                     | 2021-12-31 | 2020-12-31 |
|-----------------------------------------------------|------------|------------|
| Förutbetalda försäkringspremier                     | 129 136    | 128 860    |
| Förutbetalt förvaltningsarvode                      | 253 082    | 0          |
| Förutbetald kabel-tv-avgift                         | 9 166      | 9 246      |
| Övriga förutbetalda kostnader och upplupna intäkter | 0          | 243 795    |
| Summa förutbetalda kostnader och upplupna intäkter  | 391 385    | 381 900    |

## Not 15 Kassa och bank

|                      | 2021-12-31 | 2020-12-31 |
|----------------------|------------|------------|
| Handkassa            | 0          | 3 000      |
| Bankmedel SBAB       | 2 440 297  | 2 432 998  |
| Transaktionskonto    | 1 330 128  | 1 885 239  |
| Summa kassa och bank | 3 770 425  | 4 321 236  |

## Not 16 Övriga skulder till kreditinstitut

|                                                                  | 2021-12-31       | 2020-12-31 |
|------------------------------------------------------------------|------------------|------------|
| Inteckningslån                                                   | 11 599 018       | 11 943 158 |
| Nästa års amortering på långfristiga skulder till kreditinstitut | <b>-</b> 344 140 | -2 116 640 |
| Långfristig skuld vid årets slut                                 | 11 254 878       | 9 826 518  |

Tabell och kommentar nedan anges i hela kronor.

| Kreditgivare | Räntesats* | Villkorsändringsdag | Ing.skuld     | Nya lån/<br>Omsatta lån | Årets amorteringar | Utg.skuld     |
|--------------|------------|---------------------|---------------|-------------------------|--------------------|---------------|
| SWEDBANK     | 1,16%      | 2021-12-22          | 1 812 500,00  | -1 772 500,00           | 40 000,00          | 0,00          |
| STADSHYPOTEK | 1,54%      | 2023-06-30          | 503 992,00    | 0,00                    | 100 000,00         | 403 992,00    |
| STADSHYPOTEK | 1,40%      | 2024-06-30          | 4 674 950,00  | 0,00                    | 77 700,00          | 4 597 250,00  |
| SWEDBANK     | 2,39%      | 2024-12-04          | 3 437 656,00  | 0,00                    | 99 640,00          | 3 338 016,00  |
| STADSHYPOTEK | 1,16%      | 2025-04-30          | 1 514 060,00  | 0,00                    | 26 800,00          | 1 487 260,00  |
| STADSHYPOTEK | 1,29%      | 2026-12-30          | 0,00          | 1 772 500,00            | 0,00               | 1 772 500,00  |
| Summa        |            |                     | 11 943 158,00 | 0,00                    | 344 140,00         | 11 599 018,00 |

<sup>\*</sup>Senast kända räntesatser

Under nästa räkenskapsår ska föreningen amortera 344 140 kr varför den delen av skulden kan betraktas som kortfristig skuld.

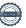

## Not 17 Övriga skulder

| 2021-12-31 | 2020-12-31        |
|------------|-------------------|
| 242 867    | 306 075           |
| 0          | 51 121            |
| 0          | 629               |
| 242 867    | 357 825           |
|            | 242 867<br>0<br>0 |

## Not 18 Upplupna kostnader och förutbetalda intäkter

|                                                     | 2021-12-31 | 2020-12-31 |
|-----------------------------------------------------|------------|------------|
| Upplupna räntekostnader                             | 22 663     | 29 484     |
| Upplupna kostnader för reparationer och underhåll   | 4 685      | 102 834    |
| Upplupna elkostnader                                | 10 809     | 6 884      |
| Upplupna vattenavgifter                             | 23 540     | 25 140     |
| Upplupna värmekostnader                             | 96 858     | 78 230     |
| Upplupna kostnader för renhållning                  | 10 533     | 10 432     |
| Övriga upplupna kostnader och förutbetalda intäkter | 92 638     | 59 688     |
| Övriga upplupna kostnader och förutbetalda intäkter | 3 320      | 17 061     |
| Förutbetalda hyresintäkter och årsavgifter          | 451 742    | 411 748    |
| Summa upplupna kostnader och förutbetalda intäkter  | 716 788    | 741 500    |

| Not Ställda säkerheter | 2021-12-31 | 2020-12-31 |
|------------------------|------------|------------|
| Fastighetsinteckningar | 21 654 000 | 21 654 000 |

## Not Väsentliga händelser efter räkenskapsåret utgång

Sedan räkenskapsårets utgång har inga händelser, som i väsentlig grad påverkar föreningens ekonomiska ställning, inträffat.

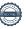

## Styrelsens underskrifter

Digital underskrift, se längst ned på sidan

Lennart Hogvall 7ina Jagerström

Jan Bengtsson Kerstin Källberg

Jan-Olof Göräng Solbritt Hurtig

Digital underskrift, se längst ned på sidan

KPMG AB

7orbjörn Sjöström Björn Lindqvist Auktoriserad revisor Förtroendevald revisor

# Revisionsberättelse

Till föreningsstämman i BRF Falunhus nr 12, org. nr 716412-9467

#### Rapport om årsredovisningen

#### Uttalanden

Vi har utfört en revision av årsredovisningen för BRF Falunhus nr 12 för år 2021.

Enligt vår uppfattning har årsredovisningen upprättats i enlighet med årsredovisningslagen och ger en i alla väsentliga avseenden rättvisande bild av föreningens finansiella ställning per den 31 december 2021 och av dess finansiella resultat för året enligt årsredovisningslagen. Förvaltningsberättelsen är förenlig med årsredovisningens övriga delar.

Vi tillstyrker därför att föreningsstämman fastställer resultaträkningen och balansräkningen.

#### Grund för uttalander

Vi har utfört revisionen enligt god revisionssed i Sverige. Revisorernas ansvar enligt denna sed beskrivs närmare i avsnitten Den auktoriserade revisorns ansvar samt Den förtroendevalda revisorns ansvar.

Vi är oberoende i förhållande till föreningen enligt god revisorssed i Sverige. Jag som auktoriserad revisor har fullgjort mitt yrkesetiska ansvar enligt dessa krav.

Vi anser att de revisionsbevis vi har inhämtat är tillräckliga och ändamålsenliga som grund för våra uttalanden.

#### Styrelsens ansvar

Det är styrelsen som har ansvaret för att årsredovisningen upprättas och att den ger en rättvisande bild enligt årsredovisningslagen. Styrelsen ansvarar även för den interna kontroll som den bedömer är nödvändig för att upprätta en årsredovisning som inte innehåller några väsentliga felaktigheter, vare sig dessa beror på oegentligheter eller misstag.

Vid upprättandet av årsredovisningen ansvarar styrelsen för bedömningen av föreningens förmåga att fortsätta verksamheten. Den upplyser, när så är tillämpligt, om förhållanden som kan påverka förmågan att fortsätta verksamheten och att använda antagandet om fortsatt drift. Antagandet om fortsatt drift tillämpas dock inte om beslut har fattats om att avveckla verksamheten.

#### Den auktoriserade revisorns ansvar

Jag har att utföra revisionen enligt International Standards on Auditing (ISA) och god revisionssed i Sverige. Mitt mål är att uppnå en rimlig grad av säkerhet om huruvida årsredovisningen som helhet inte innehåller några väsentliga felaktigheter, vare sig dessa beror på oegentligheter eller misstag. Rimlig säkerhet är en hög grad av säkerhet, men är ingen garanti för att en revision som utförs enligt ISA och god revisionssed i Sverige alltid kommer att upptäcka en väsentlig felaktighet om en sådan finns. Felaktigheter kan uppstå på grund av oegentligheter eller misstag och anses vara väsentliga om de enskilt eller tillsammans rimligen kan förväntas påverka de ekonomiska beslut som användare fattar med grund i årsredovisningen.

Som del av en revision enligt ISA använder jag professionellt omdöme och har en professionellt skeptisk inställning under hela revisionen. Dessutom:

- identifierar och bedömer jag riskerna för väsentliga felaktigheter i årsredovisningen, vare sig dessa beror på oegentligheter eller misstag, utformar och utför granskningsåtgärder bland annat utifrån dessa risker och inhämtar revisionsbevis som är tillräckliga och ändamålsenliga för att utgöra en grund för mina uttalanden. Risken för att inte upptäcka en väsentlig felaktighet till följd av oegentligheter är högre än för en väsentlig felaktighet som beror på misstag, eftersom oegentligheter kan innefatta agerande i maskopi, förfalskning, avsiktliga utelämnanden, felaktig information eller åsidosättande av intern kontroll.
- skaffar jag mig en förståelse av den del av föreningens interna kontroll som har betydelse för min revision för att utforma granskningsåtgärder som är lämpliga med hänsyn till omständigheterna, men inte för att uttala mig om effektiviteten i den interna kontrollen.

- utvärderar jag lämpligheten i de redovisningsprinciper som används och rimligheten i styrelsens uppskattningar i redovisningen och tillhörande upplysningar.
- drar jag en slutsats om lämpligheten i att styrelsen använder antagandet om fortsatt drift vid upprättandet av årsredovisningen. Jag drar också en slutsats, med grund i de inhämtade revisionsbevisen, om huruvida det finns någon väsentlig osäkerhetsfaktor som avser sådana händelser eller förhållanden som kan leda till betydande tvivel om föreningens förmåga att fortsätta verksamheten. Om jag drar slutsatsen att det finns en väsentlig osäkerhetsfaktor, måste jag i revisionsberättelsen fästa uppmärksamheten på upplysningarna i årsredovisningen om den väsentliga osäkerhetsfaktorn eller, om sådana upplysningar är otillräckliga, modifiera uttalandet om årsredovisningen. Mina slutsatser baseras på de revisionsbevis som inhämtas fram till datumet för revisionsberättelsen. Dock kan framtida händelser eller förhållanden göra att en förening inte längre kan fortsätta verksamheten.
- utvärderar jag den övergripande presentationen, strukturen och innehållet i årsredovisningen, däribland upplysningarna, och om årsredovisningen återger de underliggande transaktionerna och händelserna på ett sätt som ger en rättvisande bild.

Jag måste informera styrelsen om bland annat revisionens planerade omfattning och inriktning samt tidpunkten för den. Jag måste också informera om betydelsefulla iakttagelser under revisionen, däribland de eventuella betydande brister i den interna kontrollen som jag identifierat.

## Den förtroendevalda revisorns ansvar

Jag har att utföra en revision enligt bostadsrättslagen och tillämpliga delar av lagen om ekonomiska föreningar och därmed enligt god revisionssed i Sverige. Mitt mål är att uppnå en rimlig grad av säkerhet om huruvida årsredovisningen har upprättats i enlighet med årsredovisningslagen och om årsredovisningen ger en rättvisande bild av föreningens resultat och ställning.

#### Rapport om andra krav enligt lagar och andra författningar

Uttalanden

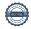

Utöver vår revision av årsredovisningen har vi även utfört en revision av styrelsens förvaltning för BRF Falunhus nr 12 för år 2021 samt av förslaget till dispositioner beträffande föreningens vinst eller förlust.

Vi tillstyrker att föreningsstämman disponerar vinsten enligt förslaget i förvaltningsberättelsen och beviljar styrelsens ledamöter ansvarsfrihet för räkenskapsåret.

#### Grund för uttalanden

Vi har utfört revisionen enligt god revisionssed i Sverige. Vårt ansvar enligt denna beskrivs närmare i avsnittet Revisorns ansvar. Vi är oberoende i förhållande till föreningen enligt god revisorssed i Sverige. Jag som auktoriserad revisor har i övrigt fullgjort mitt yrkesetiska ansvar enligt dessa krav.

Vi anser att de revisionsbevis vi har inhämtat är tillräckliga och ändamålsenliga som grund för våra uttalanden.

#### Styrelsens ansvar

Det är styrelsen som har ansvaret för förslaget till dispositioner beträffande föreningens vinst eller förlust. Vid förslag till utdelning innefattar detta bland annat en bedömning av om utdelningen är försvarlig med hänsyn till de krav som föreningens verksamhetsart, omfattning och risker ställer på storleken av föreningens egna kapital, konsolideringsbehov, likviditet och ställning i övrigt.

Styrelsen ansvarar för föreningens organisation och förvaltningen av föreningens angelägenheter. Detta innefattar bland annat att fortlöpande bedöma föreningens ekonomiska situation och att tillse att föreningens organisation är utformad så att bokföringen, medelsförvaltningen och föreningens ekonomiska angelägenheter i övrigt kontrolleras på ett betryggande sätt.

#### Revisorns ansvar

Vårt mål beträffande revisionen av förvaltningen, och därmed vårt uttalande om ansvarsfrihet, är att inhämta revisionsbevis för att med en rimlig grad av säkerhet kunna bedöma om någon styrelseledamot i något väsentligt avseende:

- företagit någon åtgärd eller gjort sig skyldig till någon försummelse som kan föranleda ersättningsskyldighet mot föreningen, eller
- på något annat sätt handlat i strid med bostadsrättslagen, tilllämpliga delar av lagen om ekonomiska föreningar, årsredovisningslagen eller stadgarna.

Vårt mål beträffande revisionen av förslaget till dispositioner av föreningens vinst eller förlust, och därmed vårt uttalande om detta, är att med rimlig grad av säkerhet bedöma om förslaget är förenligt med bostadsrättslagen.

Rimlig säkerhet är en hög grad av säkerhet, men ingen garanti för att en revision som utförs enligt god revisionssed i Sverige alltid kommer att upptäcka åtgärder eller försummelser som kan föranleda ersättningsskyldighet mot föreningen, eller att ett förslag till dispositioner av föreningens vinst eller förlust inte är förenligt med bostadsrättslagen.

Borlänge den

Torbjörn Sjöström Auktoriserad revisor KPMG AB Björn Lindqvist Förtroendevald revisor Som en del av en revision enligt god revisionssed i Sverige använder den auktoriserade revisorn professionellt omdöme och har en professionellt skeptisk inställning under hela revisionen. Granskningen av förvaltningen och förslaget till dispositioner av föreningens vinst eller förlust grundar sig främst på revisionen av räkenskaperna. Vilka tillkommande granskningsåtgärder som utförs baseras på den auktoriserade revisorns professionella bedömning och övriga valda revisorers bedömning med utgångspunkt i risk och väsentlighet. Det innebär att vi fokuserar granskningen på sådana åtgärder, områden och förhållanden som är väsentliga för verksamheten och där avsteg och överträdelser skulle ha särskild betydelse för föreningens situation. Vi går igenom och prövar fattade beslut, beslutsunderlag, vidtagna åtgärder och andra förhållanden som är relevanta för vårt uttalande om ansvarsfrihet. Som underlag för vårt uttalande om styrelsens förslag till dispositioner beträffande föreningens vinst eller förlust har vi granskat om förslaget är förenligt med bostadsrättslagen.

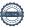

## **Ordlista**

#### Anläggningstillgångar

Tillgångar som är avsedda för långvarigt bruk inom föreningen. Den viktigaste anläggningstillgången är föreningens fastighet med byggnader.

#### Avskrivning

Kostnaden för inventarier fördelas över flera år. Normal avskrivningstid för maskiner och inventarier är 5 - 10 år och den årliga avskrivningskostnaden blir då mellan 10 - 20 % av anskaffningsvärdet. Byggnader skrivs av under en betydligt längre period, 120 år är en vanlig period för nybyggda flerfamiljshus.

#### Balansräkning

Visar föreningens ekonomiska ställning vid verksamhetsårets slut. Den ena sidan av balansräkningen (den s.k. aktivsidan) visar föreningens tillgångar (kontanter, fordringar, fastigheter, inventarier m.m.) Den andra sidan av balansräkningen (den s.k. passivsidan) visar finansieringen, d.v.s. hur tillgångarna finansierats (genom upplåning och eget kapital). Verksamhetens resultat (enligt resultaträkningen) påverkar det egna kapitalets storlek (föreningens förmögenhet).

#### Ekonomisk förening

En företagsform som har till ändamål att främja medlemmarnas ekonomiska intresse genom att bedriva någon form av ekonomisk verksamhet. En bostadsrättsförening är en typ av ekonomisk förening.

#### Folkrörelse

En sammanslutning som arbetar för att främja ett gemensamt intresse bland medlemmarna. En folkrörelse har en utvecklad idé om hur samhället bör utvecklas, man bildar opinion, arbetar demokratiskt och utan vinstintresse. En folkrörelse har stor anslutning, geografisk spridning och medlemskapet är frivilligt.

#### Fond för inre underhåll

Fonder, som i de fall de finns, är bostadsrättshavarnas individuella underhållsfonder och medel i fonden disponeras av bostadsrättshavaren för underhåll och förbättringar i respektive lägenhet. Den årliga avsättningen påverkar föreningens resultaträkning som en kostnad. Fondbeloppet enligt balansräkningen visar summan av samtliga bostadsrätters tillgodohavanden. Uppgift för den enskilde bostadsrättshavaren lämnas i samband med aviseringen varje kvartal.

#### Fond för yttre underhåll

Enligt föreningens stadgar skall en årlig reservering göras till föreningens gemensamma underhållsfond. Fonden får utnyttjas för underhållsarbeten. Kostnadsnivån för underhåll av föreningens fastighet (långsiktig underhållsplan ska finnas) och behovet att värdesäkra tidigare fonderade medel, påverkar storleken på det belopp som reserveras.

#### Förvaltningsberättelse

Den del av årsredovisningen som i text förklarar och belyser ett avslutat verksamhetsår. I förvaltningsberättelsen redovisas bl.a. vilka som haft uppdrag i föreningen och årets viktigaste händelser. Förvaltningsberättelsens innehåll regleras i Bokföringsnämndens K-regelverk.

#### Interimsfordringar

Interimsfordringar är av två slag, förutbetalda kostnader och upplupna intäkter.

Om en förening betalar för t.ex. en försäkring i förväg så är det en förutbetald kostnad. Man kan säga att föreningen har en fordran på försäkringsbolaget. Denna fordran sjunker för varje månad försäkringen gäller och vid premietidens slut är den nere i noll.

Upplupna intäkter är intäkter som föreningen ännu inte fått in pengar för, t ex ränta på ett bankkonto.

#### Interimsskulder

Interimsskulder är av två slag, förutbetalda intäkter och upplupna kostnader.

Om föreningen får betalning i förskott för en tjänst som ska löpa en tid kan du se detta som en skuld. En vanlig förutbetald avgift är hyra/avgift som vanligtvis betalas en månad i förskott.

Upplupna kostnader är kostnader för tjänster som föreningen har konsumerat men ännu inte fått faktura på. En vanlig upplupen kostnad är el, vatten och värme som faktureras i efterskott.

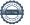

#### Kortfristiga skulder

Skulder som föreningen betalar inom ett år. Om en fond för inre underhåll finns räknas även denna till de kortfristiga skulderna men det är inte troligt att samtliga medlemmar under samma år använder sina fonder.

Föreningens förmåga att betala kortfristiga skulder (t ex el, värme, räntor och amorteringar). Likviditeten erhålls genom att jämföra föreningens omsättningstillgångar med dess kortfristiga skulder. Är omsättningstillgångarna större än de kortfristiga skulderna, är likviditeten tillfredsställande.

#### Långfristiga skulder

Skulder som föreningen betalar först efter ett eller flera år. I regel sker betalningen löpande över åren enligt en amorteringsplan.

#### Resultaträkning

Visar i siffror föreningens samtliga intäkter och kostnader under verksamhetsåret. Om kostnaderna är större än intäkterna blir resultatet en förlust. I annat fall blir resultatet en vinst. Bland kostnaderna finns poster som inte motsvarats av utbetalningar under året t.ex. avskrivning på inventarier och byggnader eller reservering till fonder i föreningen. Kostnaderna är i huvudsak av tre slag: underhållskostnader, driftskostnader, personalkostnader och kapitalkostnader. Ordinarie föreningsstämma beslutar hur verksamhetsårets resultat ska behandlas.

#### **Soliditet**

Föreningens långsiktiga betalningsförmåga. Att en förening har hög soliditet innebär att den har stort eget kapital i förhållande till summa tillgångar. Motsatt innebär att om en förening har låg soliditet är det egna kapitalet är litet i förhållande till summa tillgångar, dvs att verksamheten till stor del är finansierad med lån.

#### Ställda säkerheter

Avser i föreningens fall de säkerheter, i regel fastighetsinteckningar, som lämnats som säkerhet för erhållna lån.

#### Avskrivning av byggnader

Avskrivning av föreningens byggnader baseras på beräknad nyttjandeperiod. Den årliga avskrivningen påverkar resultaträkningen som en kostnad. I balansräkningen visas den ackumulerade avskrivningen som gjorts sedan byggnaderna togs i bruk.

#### Årsavgift

Medlemmarnas årliga tillskott av medel för att användas till den löpande driften och de stadgeenliga avsättningarna. Årsavgiften är i regel fördelad efter bostadsrätternas grundavgifter eller andelstal och skall erläggas månadsvis av föreningens medlemmar. Årsavgiften är föreningens viktigaste och största inkomstkälla.

#### Årsredovisning

Redovisningen styrelsen avger över ett avslutat verksamhetsår och som skall behandlas av ordinarie föreningsstämma. Årsredovisningen skall omfatta förvaltningsberättelse, resultaträkning, balansräkning och revisionsberättelse.

#### Skatter och avgifter

En bostadsrättsförening är i normalfallet inte föremål för inkomstbeskattning. En bostadsrättsförenings ränteintäkter är skattefria till den del de är hänförliga till fastigheten. Beskattning sker av andra kapitalinkomster samt i förekommande fall inkomster som inte är hänförliga till fastigheten. Efter avräkning för eventuella underskottsavdrag sker beskattning med 22 procent.

Bostadsrättsföreningar erlägger en kommunal fastighetsavgift motsvarande, det lägsta av ett indexbundet takbelopp per lägenhet eller 0,30 % av taxerat värde för fastigheten.

För småhus gäller istället ett indexbundet takbelopp per småhus eller 0,75 % av taxerat värde för fastigheten. Nyligen uppförda/ombyggda bostadsbyggnader kan ha halverad fastighetsavgift upp till 5 år, eller vara helt befriade från fastighetsavgift i upp till 15 år.

För lokaler betalar föreningar en statlig fastighetsskatt som uppgår till 1 % av taxeringsvärdet på lokalerna.

#### Underhållsplan

Underhåll utfört enligt underhållsplanen benämns som planerat underhåll. Reparationer avser löpande underhåll som ej finns med i underhållsplanen.

Underhållsplanen används för att räkna fram den årliga planenliga reserveringen till underhållsfonden som föreningen behöver göra. Reservering utöver plan kan göras genom disposition av fritt eget kapital på föreningens årsstämma.

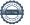

## RBF Falunhus nr 12

Årsredovisningen är upprättad av styrelsen för RBF Falunhus nr 12 i samarbete med Riksbyggen

Riksbyggen arbetar på uppdrag från bostadsrättsföreningar och fastighetsbolag med ekonomisk förvaltning, teknisk förvaltning, fastighetsservice samt fastighetsutveckling.

Årsredovisningen är en handling som ger både långivare och köpare bra möjligheter att bedöma föreningens ekonomi. Spara därför alltid årsredovisningen.

FÖR MER INFORMATION: 0771-860 860 www.riksbyggen.se

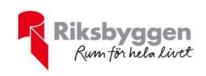

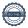

## Verifikat

Transaktion 09222115557469349972

#### Dokument

#### 203312 Årsredovisning 2021

Huvuddokument

24 sidor

Startades 2022-05-16 09:54:20 CEST (+0200) av Solbritt Hurtig (SH)

Färdigställt 2022-05-16 11:41:20 CEST (+0200)

#### Initierare

#### Solbritt Hurtig (SH)

Riksbyggen solbritt.a.hurtig@riksbyggen.se

#### Signerande parter

#### Björn Lindqvist (BL)

bjoern.lindqvist@lqtconsulting.se

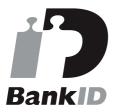

Namnet som returnerades från svenskt BankID var "BJÖRN LINDQVIST" Signerade 2022-05-16 11:41:20 CEST (+0200)

Detta verifikat är utfärdat av Scrive. Information i kursiv stil är säkert verifierad av Scrive. Se de dolda bilagorna för mer information/bevis om detta dokument. Använd en PDF-läsare som t ex Adobe Reader som kan visa dolda bilagor för att se bilagorna. Observera att om dokumentet skrivs ut kan inte integriteten i papperskopian bevisas enligt nedan och att en vanlig papperutskrift saknar innehållet i de dolda bilagorna. Den digitala signaturen (elektroniska förseglingen) säkerställer att integriteten av detta dokument, inklusive de dolda bilagorna, kan bevisas matematiskt och oberoende av Scrive. För er bekvämlighet tillhandahåller Scrive även en tjänst för att kontrollera dokumentets integritet automatiskt på: https://scrive.com/verify

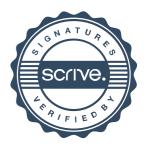